# **The Role of Email Marketing, Email Management, and Success Habits**

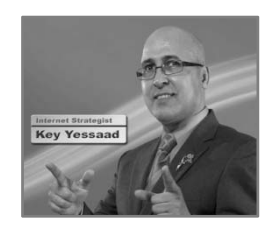

Email Marketing is a Type of Outbound Marketing that can be a bit confusing for many practitioners - it all starts with a **Proper Database**, in fact Databases. Not all of your contacts are made of the same cloth; some are simply internet registrations; others are leads you are interacting with on the phone or text; others are transactions you are nurturing along; and finally some are past clients. We will learn to create Email Systems that are thoughtful, effective, simple and driven by effective habits..

#### **► Handouts**

Please make sure you are in **possession** of today's Handout. They are available the morning of the Live Session;

 There are **blanks** that you will need to fill out – the text that appears on the Screen **"Red and Bold"** is what you are supposed to transcribe;

 Please **be engaged**, **interact**, **ask questions** – and trust yourself and your ability to learn. The Notes you take during the class are more important than the Handout I give you;

**\_\_\_\_\_\_\_\_\_\_\_\_\_\_\_\_\_\_\_\_\_**."

Try your best to **apply** what you learn as quickly as possible; and use the **How-To Videos** to reinforce your learning

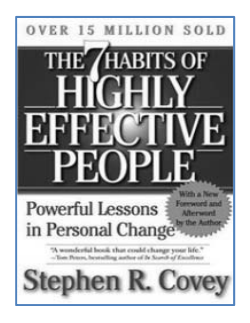

**► Big Picture Thinking -** Reflect on these ideas by Stephen R. Covey:

"Most of us spend too much time on what is **urgent** and not enough time on

 "We are free to **choose our actions**, . . . but we are not free to choose the **depending of these actions."** 

 "We have to decide what our **\_\_\_\_\_\_\_\_\_\_\_\_\_\_\_\_\_\_\_\_\_\_** are and have the courage — pleasantly, smilingly, non-apologetically, to say "**\_\_\_\_\_\_\_\_\_\_**" to other things. And the way we do that is by having a bigger "**\_\_\_\_\_\_\_\_\_\_\_**" burning inside. The enemy of the "best" is often the "**good**.""

# **► Time for Reflection - Take a few minutes and write down all the thoughts that come to your mind…**

 i-FAStTRAC 201 Session #6 with Key Yessaad: **The Role of Email Marketing, Email Management, and Success Habits** June 2018 - Page **1** of 15 Your Real Estate Business will not become a **Career** until you have experienced at least **\_\_\_\_\_\_\_\_\_**. If you do not face enough rejection, or perceived rejection, then you will have a tendency to become **a \_\_\_\_\_\_\_\_\_\_\_\_\_\_\_** – if you go out there and accept that you will hear No a lot, then you are building a **Successful Prospecting Agent** and **a great Listing Agent**!

 © 2007-2018 - Real Estate Web Trainer, LLC. And Key Yessaad Intellectual Property and Training Systems. (910) 538-6610 - www.RealEstateWebTrainer.com © No Duplication Allowed without pre-approved permission! For i-FAStTRAC Participants private use only. Please Respect all Copyright Laws!

# **► A Good Strategist**

\_\_\_\_\_\_\_\_\_\_\_\_\_\_\_\_\_\_\_\_\_\_\_\_\_\_\_\_\_\_\_\_\_\_\_\_\_\_\_\_\_\_\_\_\_\_\_\_\_\_\_\_\_\_\_\_\_\_\_\_\_\_\_\_\_\_\_\_\_\_\_\_\_\_\_\_\_\_\_\_\_\_\_

\_\_\_\_\_\_\_\_\_\_\_\_\_\_\_\_\_\_\_\_\_\_\_\_\_\_\_\_\_\_\_\_\_\_\_\_\_\_\_\_\_\_\_\_\_\_\_\_\_\_\_\_\_\_\_\_\_\_\_\_\_\_\_\_\_\_\_\_\_\_\_\_\_\_\_\_\_\_\_\_\_\_\_

\_\_\_\_\_\_\_\_\_\_\_\_\_\_\_\_\_\_\_\_\_\_\_\_\_\_\_\_\_\_\_\_\_\_\_\_\_\_\_\_\_\_\_\_\_\_\_\_\_\_\_\_\_\_\_\_\_\_\_\_\_\_\_\_\_\_\_\_\_\_\_\_\_\_\_\_\_\_\_\_\_\_\_

\_\_\_\_\_\_\_\_\_\_\_\_\_\_\_\_\_\_\_\_\_\_\_\_\_\_\_\_\_\_\_\_\_\_\_\_\_\_\_\_\_\_\_\_\_\_\_\_\_\_\_\_\_\_\_\_\_\_\_\_\_\_\_\_\_\_\_\_\_\_\_\_\_\_\_\_\_\_\_\_\_\_\_

\_\_\_\_\_\_\_\_\_\_\_\_\_\_\_\_\_\_\_\_\_\_\_\_\_\_\_\_\_\_\_\_\_\_\_\_\_\_\_\_\_\_\_\_\_\_\_\_\_\_\_\_\_\_\_\_\_\_\_\_\_\_\_\_\_\_\_\_\_\_\_\_\_\_\_\_\_\_\_\_\_\_\_

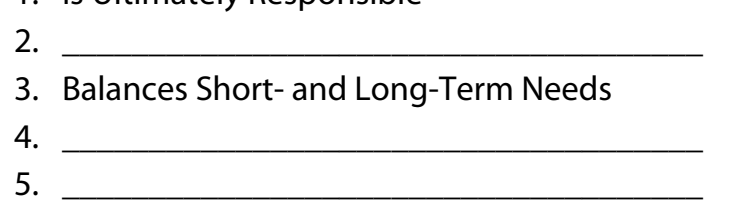

1. Is Ultimately Responsible

#### **► Efficiency versus Effectiveness**

 $\Box$  In Real Estate there is a conundrum - we need to be in touch with as many people as possible; which leads us to over-focus on  $-$  for example:

 If you walk into a conference room with 100 people, it is more **\_\_\_\_\_\_\_\_\_\_\_\_\_\_\_** to have someone place your business cards on everybody's chair, right?

 Yet it is more **\_\_\_\_\_\_\_\_\_\_\_\_\_\_\_\_** to walk the conference, talk to about 10 to 15 people, build rapport, get to know them, and then exchange Business Cards.

#### **► Enter Contacts First**

 **The Moment you enter into a working relationship with a Contact, you \_\_\_\_\_\_\_\_\_\_\_\_ enter them immediately in your Contact Manager**

Enter all of their details and try to locate a **picture** and attach it to your Contact;

 Add a **\_\_\_\_\_\_\_\_\_\_** of how you met them, got to know them, or anything that you ought to keep in mind as you interact with them – Stop using your brain as a storage mechanism!

# **► Get 2 Emails - Stop the Madness of having just One (1) Email:**

© No Duplication Allowed without pre-approved permission! For i-FAStTRAC Participants private use only. Please Respect all Copyright Laws!

 **Email #1**: Your **\_\_\_\_\_\_\_\_\_\_\_\_\_\_\_\_\_** connected somehow to Gmail or via a Syncing System from either Apple, Microsoft, or others;

 This is your **\_\_\_\_\_\_\_\_\_\_\_\_\_\_\_** that you will place in all of your Printed Marketing Materials: Business Cards, Flyers, Door Hangers, etc…

**This email \_\_\_\_\_\_\_\_\_\_\_\_\_\_ with your Smartphone!**

 **Email #2**: Your **\_\_\_\_\_\_\_\_\_\_\_\_\_\_\_\_** connected to any Synching System; **NOR** connected to your Smartphone with notifications!

 $\Box$  This is your second Email that you will use to join Websites and Services who require a Valid Emails – but you do not need to receive those notifications all day long; (Trulia, Zillow, Facebook, Twitter, etc…)

 It needs to be **\_\_\_\_\_\_\_\_\_\_\_\_\_\_\_\_** and **\_\_\_\_\_\_\_\_\_\_\_\_\_\_** with full Open Spam Allowed; Consider **Outlook.com**, **GMX.com**, or **Inbox.com**.

 This is the type of email you'll visit **\_\_\_\_\_\_\_\_\_\_\_\_\_\_\_\_\_\_** or 2 days and check what is new – 95% of the emails in it will be useless!

**► Big Picture -** Simplify your To-Do Lists and you will Focus more:

 It is **not** necessary to develop **Superpowers** in order to Get **\_\_\_\_\_\_\_\_\_\_\_\_\_\_\_\_**! Schedule Everything in your **Calendar** - running a To-Do List that is separate from your Calendar will have you **competing with yourself**. **\_\_\_\_\_\_\_\_\_\_\_\_\_\_\_\_\_\_\_\_\_\_** for all your required actions is your **first step**.

# **► Mozilla Firefox - Browser – I Consider it a MUST**

 $\Box$  The most versatile of all the browsers and the most expandable with Plug-ins.

It is an Open Source Program and has a strong following. (Free)

□ Best used for Web Services such as \_\_\_\_\_\_\_\_\_\_\_, Uploading Pictures, Surfing, MLS Work

 $\Box$  Current version is: 60.0 – Mozilla.org

# **► Google Chrome - Browser – I Consider it a MUST**

 A must browser for all your **Google Services**: Gmail; Contact Management; Calendar; Tasks; Notes; Google+; YouTube; Google Drive; and more…

 $\Box$  It has overtaken Internet Explorer because of its stability. (Free)

 $\Box$  Best \_\_\_\_\_\_\_\_\_\_\_\_ tool – you no longer need Outlook and it Syncs with all your devices.

Current version is: 67.0 - google.com/chrome

# **► Protect your Email**

 Consider Protecting your Google Accounts with **\_\_\_\_\_\_\_\_\_\_\_\_\_\_\_\_\_\_\_\_**, sometimes called 2- Factor Verification. This simply means that if someone using another computer knows your password and tries to login with it they will be asked to enter a code that can only can be accessed through your Smartphone;

I recorded a **29' Video** that will shows you how it to trigger it;

Here is the URL: http://bit.ly/**KHT-2step-google**

 It is also in the "**Members Videos**" Section; Remember you must be a **Full Member** and your Broker has the master **password** to the **Handouts** and to the **How-To Videos**.

# **► Synced Notes - MUST have Apps and Computer Access**

 The best App for taking notes on any and all your devices is **Evernote**; it is an App; it is a website; and on the Android platform can be integrated with speech to text.

 $\Box$  It is like you being able to dictate to someone and they type as fast as you speak, and it is highly accurate.

 PS: Evernote just got a giant competitor in the form of **Google** with their release of Google **Keep** - an App for your Smartphone and Tablet that syncs with your Google Drive at **http://keep.google.com**

# **► Shut Off Your Devices - Your Internal Memory Devices need a Full Reset**

 $\Box$  Whenever a new piece of software at the OS level is installed your devices may ask you to Restart them;

but **Re-Starting** a computer is not the same as **Shutting Down** the computer or Device.

 $\Box$  Your devices have internal Mini programs that run at the chip level and the only way to fully refresh their internal memory and clock is by performing a full Shut Down.

#### **► Walk Away - When starting your computer Walk Away**

 $\Box$  The 2<sup>nd</sup> biggest mistake people make with their computers is they start them and start working on them right away; don't do that –start your computer, log in, and walk away for 3 to 4 minutes. (same for Tablets)

 $\Box$  Computers are connected via TCP-IP Sockets to various servers on the Internet and they handshake with them to see if new instructions, or software downloads are needed to get started; if you give them of few minutes to finish these procedures your computer will not be sluggish.

#### **► 5 types of emails**

**One to One** with people you know but not working on a specific deal – called Day to Day Email;

One to One with clients during the process of a **transaction** (Sellers or Buyers Contracts);

 $\Box$  Mass Email to people we don't know to drum up business or leads - least effective;

Mass Emails to **\_\_\_\_\_\_\_\_\_\_\_\_\_\_\_\_\_\_\_\_** and **Sphere of Influence**;

Drip email campaigns; **Listings Alerts**; etc…

a **\_\_\_\_\_\_\_\_\_\_\_\_\_\_\_\_\_\_\_\_\_\_\_\_\_**:

#### **► Email Signature**

□ The purpose of an email signature is to **b** the email writer and give the recipient the means to contact you back;

 There are many school of thoughts on this topic and many end up **confusing** marketing with purpose;

 $\square$  So let's look at appropriate ways to understand email signatures and then construct one;

**\_\_\_\_\_\_\_\_\_\_\_\_\_\_\_\_\_\_\_\_\_\_\_\_\_\_\_\_\_\_\_\_\_\_\_\_\_\_** for Day to Day Emails

#### **► Simple Signature**

A simple Email will only Contain **\_\_\_\_\_\_\_\_\_\_\_\_\_\_\_\_\_\_\_\_\_** and a Phone Number that is **Bold** and

 i-FAStTRAC 201 Session #6 with Key Yessaad: **The Role of Email Marketing, Email Management, and Success Habits** June 2018 - Page **5** of 15 © 2007-2018 - Real Estate Web Trainer, LLC. And Key Yessaad Intellectual Property and Training Systems. (910) 538-6610 - www.RealEstateWebTrainer.com © No Duplication Allowed without pre-approved permission! For i-FAStTRAC Participants private use only. Please Respect all Copyright Laws!

Susan Smith, REALTOR® / Broker EXIT Success Realty Direct/Text: **(910) 538-6610** Email: Susan@SusanSmith.com http://www.SusanSmith.com/

#### **Helping my clients achieve their Real Estate Goals!**

 $\Box$  PS: Some States require that you mention your License Number – Ask your Broker and your Board if it is required in your emails. **Less is More**!

# **► Email Tips**

 $\Box$  Email Marketing is still one of the most important long lasting communication tool – never abandon it!

 Mass Emails are best sent on **\_\_\_\_\_\_\_\_\_\_\_\_\_\_\_\_** or **\_\_\_\_\_\_\_\_\_\_\_\_\_\_\_\_\_\_\_\_** – they tend to generate the **highest Open Rate**;

Best time to Send Mass Emails is **early afternoon** – send them at 12 Noon!

# **► Tips for Emails to Lead Gen.**

 Subject Lines that may create **resonance** and replies from Internet leads who are not interacting yet:

#### **Did I drop the ball?**

#### **How's your Search going?**

 Remember: we are in the **\_\_\_\_\_\_\_\_\_\_\_\_\_\_\_\_\_\_\_\_\_\_\_\_\_\_\_\_\_\_\_** first and the **Selling business second** – always end your emails with a request to reach out to you by saying something like: **Call or Text anytime!** 

# **► Mass Contact Manager**

 You have lots of choices – it is always best to get advice from **\_\_\_\_\_\_\_\_\_\_\_\_\_\_\_\_\_\_\_** for they may have a system in the office that you can use immediately;

 If not consider: PromoShop (Sharper Agent); RealtyJuggler; Wise Agent; iXact Contact; Top Producer; etc…

i-FAStTRAC 201 Session #6 with Key Yessaad: The Role of Email Marketing, Email Management, and Success Habits **Frach Act 15 and Success Habits** June 2018 - Page 6 of 15 © 2007-2018 - Real Estate Web Trainer, LLC. And Key Yessaad Intellectual Property and Training Systems. (910) 538-6610 - www.RealEstateWebTrainer.com © No Duplication Allowed without pre-approved permission! For i-FAStTRAC Participants private use only. Please Respect all Copyright Laws!

 $\Box$  The most important Step here is importing your database, cleaning it up, categorizing it, adding notes when appropriate, with a **\_\_\_\_\_\_\_\_\_\_\_\_\_\_\_\_\_\_\_\_\_\_** – See Wrap of the Week later in this session

## **► Categorize your Mass Clients**

- **Create categories** for your Mass Emails Example:
- □ Seller Client; Buyer Client; Investor Client
- □ Friend/Family; Church member; Neighbor;
- □ School/College; Office; Real Estate Agent;
- Business Colleague; Church member; Chamber of Commerce; Golf; PTA; etc…

 Remember: a Contact can belong to **\_\_\_\_\_\_\_\_\_\_\_\_\_\_\_\_\_\_\_\_\_**. When you send your mailers you can select which groups gets what.

#### **► Newsletters**

Your Newsletter should go out either **\_\_\_\_\_\_\_\_\_\_\_\_\_\_\_\_\_\_\_\_\_** or **every 6 weeks**;

 $\Box$  The contact management you have should give you the ability to pick from built-in template of Newsletters – it is always a smart move to **\_\_\_\_\_\_\_\_\_\_\_\_\_\_\_\_\_** them with your **own thoughts** and **links**;

 Consider physically mailing one of these Newsletters by **\_\_\_\_\_\_\_\_\_\_\_\_\_\_\_\_** once a year; and sending a Christmas or Thanksgiving Postcard once a year.

#### **► Test your Mass Emails**

 $\Box$  Say you are done preparing your mass email and you are **ready** to send it;

□ Send a **business** to a receiving email and look at it first – I recommend you use

# **Dispostable.com** or **10minutemail.com**;

 $\Box$  Theses emails are disposable and will give you a good chance to test your mass email and see what they look before you send them to your clients.

# **► Follow-Up**

 4 days to one week after you have emailed or mailed your Newsletter select **at least 10%** of the recipients and **\_\_\_\_\_\_\_\_\_\_\_\_\_\_\_\_\_\_\_\_\_**, something like:

 $\Box$  Hi Susan, this is Kathy, I emailed you last week my newest Newsletter – I hope you got it!?

 $\Box$  Then ask them for their thoughts, chat with them for a bit, and always end with

**\_\_\_\_\_\_\_\_\_\_\_\_\_\_\_\_\_\_\_\_\_\_\_\_\_\_\_\_\_\_\_\_\_\_\_\_\_\_**: "Who is the next person you know (or.. Who do you

know…) who is considering selling their home or buying a new home?"

# **"If you want to make an easy job seem mighty hard, just keep putting off doing it."** -- Olin Miller

## **► Reality**

Real Estate is an **\_\_\_\_\_\_\_\_\_\_\_\_\_\_\_\_\_\_\_\_\_\_\_\_\_\_\_\_\_\_\_** and can be quite **isolating**;

■ Real Estate Agents are in the **△** *n n n n n n n n n n n n n n n n n n n n n n n n n n n n n n n* throws the biggest monkey wrench in the running of a successful career;

It is also this fact that gives agents their **endurance** and true **relevance**…

# **► Consider**

Running a Real Estate Business that requires **\_\_\_\_\_\_\_\_\_\_\_\_\_\_\_**, **\_\_\_\_\_\_\_\_\_\_\_\_\_\_**, Leads Management, and Transaction Management is **not easy**;

□ But it is What Successful Real Estate Business Agents **must master**;

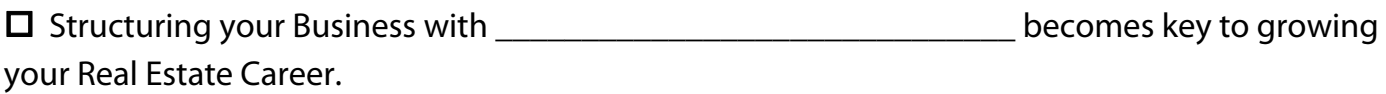

# **► Fact**

□ As an industry, our Real Estate Professionals more transactions and potential closings due to **\_\_\_\_\_\_\_\_\_\_\_\_\_\_\_\_\_\_** systems;

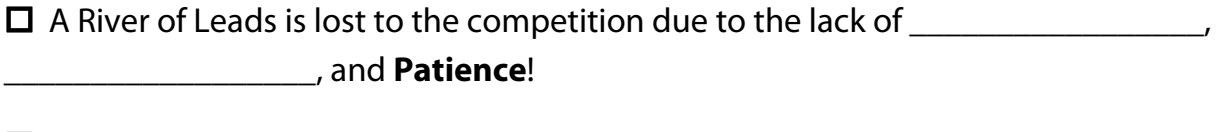

As a Realtor you do not create Sales per se – you make sure you **\_\_\_\_\_\_\_\_\_\_\_\_\_\_** 

**\_\_\_\_\_\_\_\_\_\_\_\_\_\_\_\_\_\_\_\_\_** for them to occur with you and around you!

# **► Close Out your Week**

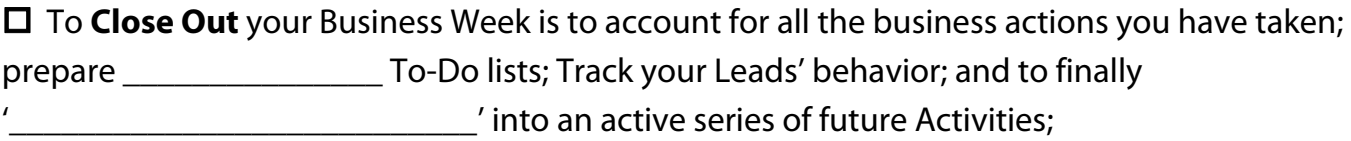

■ When activities are left to float in our Minds we miss Opportunities; We Lose potentials Clients; and we fall prey to **\_\_\_\_\_\_\_\_\_\_\_\_\_\_\_\_\_\_\_\_\_\_\_\_\_\_\_\_**;

# **► Pick Date and Time**

 $\Box$  This Activity must take place and should **never be put-off**;

It is best to block out **\_\_\_\_\_\_\_\_\_\_\_\_\_\_\_\_\_\_\_\_\_\_** on a Friday Afternoon from 3pm to 4pm or a Saturday Morning from 8am to 9am;

Be aware that if this is the first time you do this it may take you a bit longer; we are **\_\_\_** looking for perfection – we are looking for this to become a **\_\_\_\_\_\_\_\_\_\_\_\_\_**.

# **► Pick The Space**

If you do this in your Office, Close your door with a **\_\_\_\_\_\_\_\_\_\_\_\_\_\_\_\_\_\_\_\_** Sign; Consider getting a Headset to shut out all external ambient noise;

■ Keep the Space \_\_\_\_\_\_\_\_\_\_\_ with No Distraction – Not even Music; You are trying to help your **brain** help you by being able to **\_\_\_\_\_\_\_\_\_\_\_\_\_\_\_\_\_** its content;

You must have your **Computer**, **Smartphone**, a **\_\_\_\_\_\_\_\_\_\_\_\_\_\_\_\_\_\_**, and do your best not to answer the phone; or have any distracting application on your computer like Facebook or Twitter!

#### **► Attitude**

We **Procrastinate** the most when we are in **\_\_\_\_\_\_\_\_\_\_\_\_\_\_\_\_\_** – So prior to doing this important activity try to be in **a \_\_\_\_\_\_\_\_\_\_\_\_\_\_\_\_\_\_**; Watch a Silly Video on YouTube and Laugh – it will do the trick. Not too many though!

 $\Box$  Share your work or call a colleague you respect, preferably a \_\_\_\_\_\_\_\_\_\_\_\_\_\_\_\_\_\_\_\_ and let them know what you are Up to. Make sure you surround yourself with **Positive People**!

# **► The Lined Notepad**

The **Lined Notepad** plays the biggest role – you are going to **\_\_\_\_\_\_\_\_\_\_\_\_\_\_\_\_\_\_** every fleeting thought about activities you were supposed to do but forgot or delayed mentally;

You are going to jot down any **\_\_\_\_\_\_\_\_\_\_\_\_** you know should be the proper **EXECUTE:** as you go through your Contacts and Communication;

**\_\_\_\_\_\_\_\_\_\_\_\_\_\_\_\_\_\_\_**;

Do not worry at this stage about any chronology, **\_\_\_\_\_\_\_\_\_\_\_\_**, or classification.

# **► The Reverse Chronology**

 $\Box$  When you go through your Emails and Text Messages start from the **the** to the

■ If you do this weekly you will know when to stop - the first time you do this go 2 to 3 weeks back;

 **MUST**: Some of the emails and texts you will encounter have no value, Notifications, Spam, or articles that you know you will not have time to read – **\_\_\_\_\_\_\_\_\_\_\_\_\_\_\_\_\_\_\_\_\_\_\_**!!! Hoarding Information could be hurting you!

# **► Main Email**

Your Email will **\_\_\_\_\_\_\_\_\_\_\_\_\_\_\_\_\_\_\_\_** all kind of important communication; as you go through them ask yourself the following questions:

1. **Is it and Requires a reply?**: Write on your Pad that task;

2. **Is it part of Deal I am working on?**: Create a **\_\_\_\_\_\_** for that deal & move it into it;

3. **Is it an event I must attend?**: Add it to your **\_\_\_\_\_\_\_\_\_** and delete the email; etc…

#### **► Going through Your Email**

As you go through your email inbox keep in mind the **\_\_\_\_\_\_\_\_\_\_\_\_\_\_\_\_\_** you are communicating with, and ask yourself the following questions:

1. **Is this person's contact information in my \_\_\_\_\_\_\_\_\_\_\_\_\_\_\_\_\_\_\_\_\_\_\_\_\_\_\_\_? Should they Be?** 2. **Have I added \_\_\_\_\_\_\_\_\_\_\_\_\_\_ about them, how I met them, their needs, or any important info?**

3. **Should they be in my mailing list for Newsletter and added to that Referral Database?**

## **► Now to Text Messages**

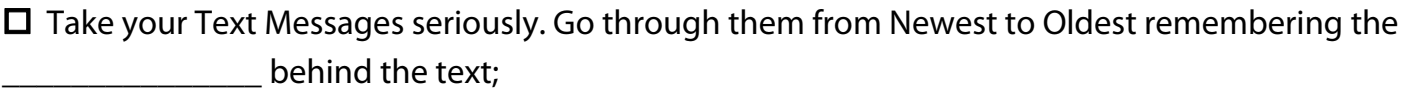

If a next action pops in your head, or a follow-up you must undertake, **\_\_\_\_\_\_\_\_\_\_\_\_\_\_** down in your Pad – **\_\_\_\_\_\_\_\_\_\_\_\_\_\_\_\_\_\_\_\_\_\_\_\_\_\_\_!**

□ Go also through the list of \_\_\_\_\_\_\_\_\_\_\_\_\_\_\_\_;

**□** Remember that a '**Mind Download**' is about the action – not taking the action!

# **► Lead Generation**

■ Some of you are part of Lead Generation Systems - the first distinction you need to make is between '**Soft Internet Registrations**' and '**Internet Leads**';

A **Soft Internet Registration** is someone who was forced to register at some point but is

**\_\_\_\_\_\_\_\_\_\_\_\_\_\_\_\_\_\_\_\_\_\_** nor **\_\_\_\_\_\_\_\_\_\_\_\_\_\_\_\_\_\_\_\_\_\_** to you;

An **Internet Lead** is person who communicates via email but **\_\_\_\_\_\_\_\_\_\_\_\_\_\_\_\_\_ \_\_\_\_\_\_\_\_\_\_\_\_\_\_\_\_\_\_\_\_\_\_\_\_** to you yet;

Do **\_\_\_\_\_\_\_\_\_\_\_\_\_\_\_\_\_\_\_\_\_\_\_\_** to your Main Contact Management System – continue using the

Lead Generation System and the built-in **\_\_\_\_\_\_\_\_\_\_\_\_\_\_\_\_\_\_\_\_\_\_\_** to incubate these relationships;

Go through your L.M.S. and make sure you have placed them on **\_\_\_\_\_\_\_\_\_\_\_\_\_\_** as well as a Drip email campaign;

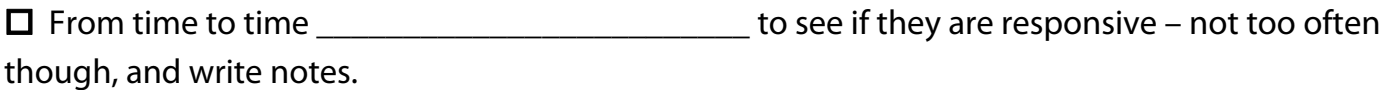

 i-FAStTRAC 201 Session #6 with Key Yessaad: **The Role of Email Marketing, Email Management, and Success Habits** June 2018 - Page **11** of 15 © 2007-2018 - Real Estate Web Trainer, LLC. And Key Yessaad Intellectual Property and Training Systems. (910) 538-6610 - www.RealEstateWebTrainer.com © No Duplication Allowed without pre-approved permission! For i-FAStTRAC Participants private use only. Please Respect all Copyright Laws!

#### **► Your Main Contacts**

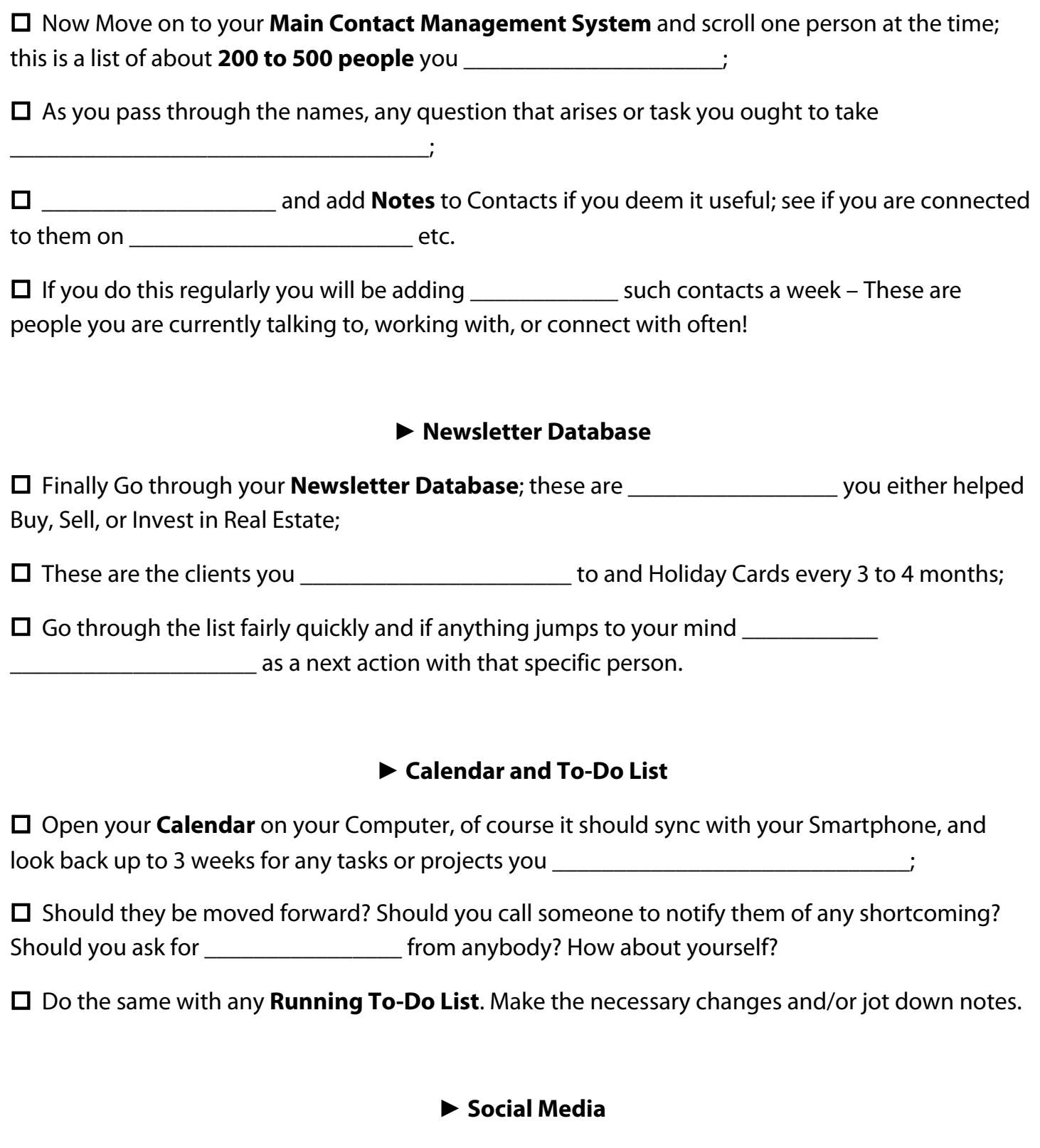

Now Move on to your **Social Media Platforms**, namely Facebook, Google+, and Linkedin;

 Go through your '**\_\_\_\_\_\_\_\_\_\_\_\_\_\_**' fairly quickly and stop at anyone that triggers a thought about **calling them**; **texting them**, or even Facebook **messaging them**;

 $\Box$  Go through your posts and see who commented and interacted and ask yourself are you interacting with their content (posts) – Remember the concept of **\_\_\_\_\_\_\_\_\_\_\_\_\_\_\_\_\_\_\_!**

#### **► Your Tasks**

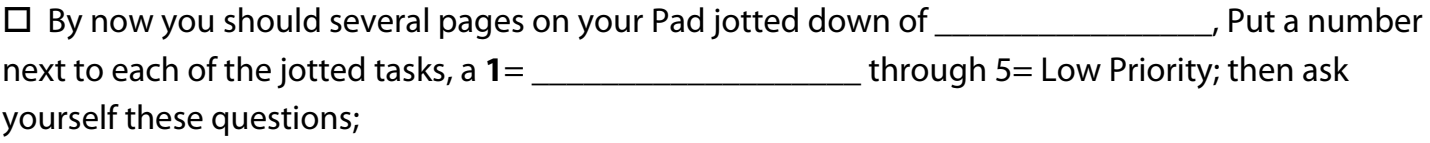

1. **Do I have the time to tackle all of these tasks?**

2. **Which are the Top 10 \_\_\_\_\_\_\_\_\_\_\_\_\_\_\_\_\_\_\_\_\_?**

# 3. **Are there any promises I made I know I am not going to be able to complete? What then is next?**

If a task requires preparation and a block of time place it on **\_\_\_\_\_\_\_\_\_\_\_\_\_\_\_\_\_**; if not add it to your **\_\_\_\_\_\_\_\_\_\_\_\_\_\_\_\_\_\_\_\_\_\_\_**.

# **► Now to Your Stats**

Work on your **\_\_\_\_\_\_\_\_\_\_\_\_\_\_\_\_\_\_\_\_\_\_\_\_\_\_\_\_\_\_\_\_\_\_\_\_\_\_\_\_**: Number of Closings for the Week; Number of Contracts for the Week; Number of Strong and Soft Buyers' Leads for the Week; Number of Strong and Soft Sellers' Leads for the Week;

# **Prospecting Stats**:

Number of Doors Door knocked; Number of flyers, postcards, newsletters mailed; Number of prospecting clients interacted with by phone, in person, etc…

□ Share these Statistics with your Success Partner;

# **► You Are Done!**

All of these steps may at first feel daunting – they are not! **You can do this**;

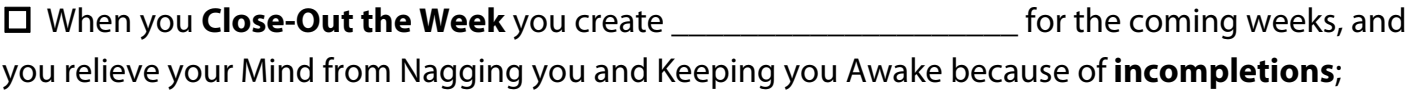

 I promise you – "**You will love yourself and feel more \_\_\_\_\_\_\_\_\_\_\_\_\_\_\_\_\_\_\_ each week you perform a Mind Download!**"

# **"Much of the stress that people feel doesn't come from having too much to do. It comes from not finishing what they started."** -- David Allen

# **► Close Out your Week**

 Video called "**How to Close Out your Business Week? and Succeed at Converting More Real Estate Deals**"; (1 hour)

 $\Box$  Real Estate being an Entrepreneurial Endeavor causes many professionals to end up losing opportunities if their **systems** do not keep up with their commitments. One important and demanding Strategy is the Weekly Close-Out of Business - It is series of simple actions that culminates in the process of **Mind Downloading**! - Link: http://bit.ly/**KHTV-closeout**

 It is in the "**Members Videos**" Section; requires a Password; you have to be a **full Member** and ask your broker for the password; it is the same for **downloading iF201 Handouts**.

# **►►► Tweet Assignment**

 Select **someone** in your office, it could be your broker, your administrator, or another agent in your office;

**Post a tweet** sharing something you **appreciate** about them;

- $\Box$  Make sure...
- 1. you add the hashtag **#LiveTrainingRE**
- 2. you add your own hashtags
- 3. do not exceed **280** Characters

# **►►► Weekly Assignments**

#### **Always review your Notes**

 Make sure you add to your calendar your **prospecting activities** and make sure you schedule some Green Time; **Please Stop using your mind as storage**.

**Write your Bio** – This is **MUST**; don't let the enemy of progress be perfectionism.

 $\square$  Send a copy of your Bio to your Broker and finalize it.

Add your New Bio to your Profile in **LiveInteractiveTraining.com.**

 Now start the process of **adding your Bio to all the websites** we discussed earlier; you don't have to do them all at once; building your Social and Link Graph is important to your exposure, links back to your website, and Google Ranking.

 Do not forget to view this video (http://bit.ly/**Soft-Returns**) it is called: **Your Profile Signature and Soft Returns**. You will learn how to effectively write a proper **Profile Signature** and the proper use of '**Soft Returns**.'

Many of you do not have a proper Profile Signature.

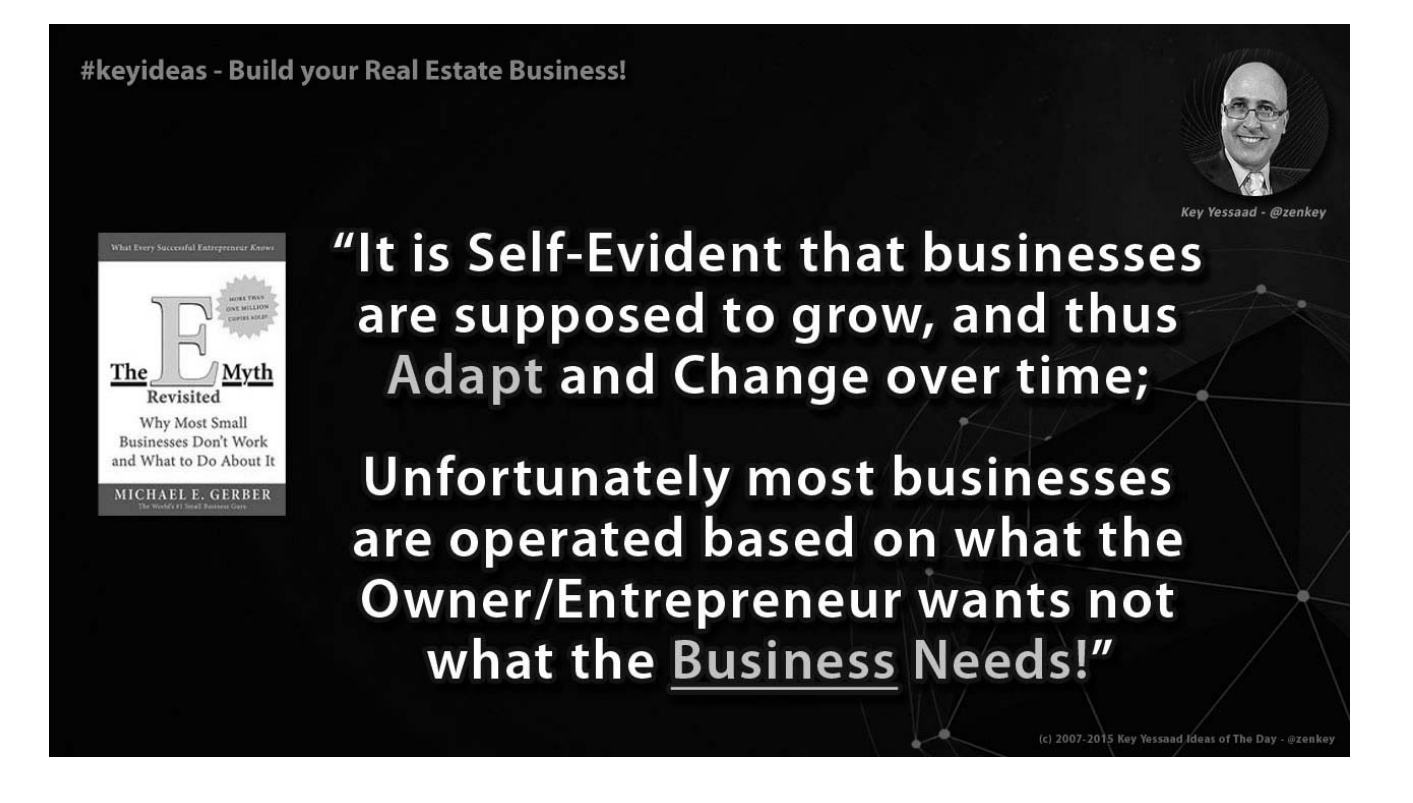